# **User Guide**

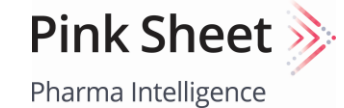

Scrip ≽

Pharma Intelligence

In Vivo

### Medtech Insight Generics Bulletin HBW Insight

Pharma Intelligence

Pharma Intelligence

Pharma Intelligence

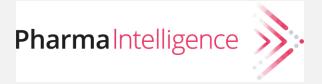

## Contents

#### 3 Product Overviews

The Publications

#### 5 Navigation

Menu

**Topic Pages** 

Article Pages

#### 10 Search and Results

Starting Your Search Search Rules and Techniques Customizing Your Results

Saving and Sharing

19 Newsletters, Custom Alerts and RSS Feeds

**Email Newsletters** 

**Custom Alerts** 

**RSS Feeds** 

Newsletter, Custom Alert, or RSS Feed?

#### 27 <u>My View</u>

Your Content Your Way

Set Up And Editing

Grid View or List View?

Loading More Content

#### 36 Ask the Analyst

#### 39 Managing Your Account

Access, Registration & Sign In Managing Your Account Bookmarked Articles Saved Searches and Alerts Account Settings My View Subscriptions & Purchases Email Preferences 49 Contact Us  $\bigcirc$ 

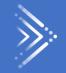

# Product Overviews

# Products

| In Vivo<br>Pharma Intelligence<br>Strategic Analysis for Medtech and Pharma Leaders                | Save time and ensure focus with In Vivo's deep dive coverage of key industry trends<br>distilled into 200 articles annually. With an eye on horizon-scanning our analysts<br>look beyond the obvious and dig deeper into the unknown, considering alternatives<br>to the current status quo.                                                                                         |
|----------------------------------------------------------------------------------------------------|----------------------------------------------------------------------------------------------------|
| Pink Sheet<br>Pharma Intelligence<br>News and Expert Analysis on Pharma Policy and Regulation      | Successfully navigate pharma regulations and policy with trusted and comprehensive insights that equip you with strategic information to bring products to market more quickly and successfully, obtain reimbursement coverage and avoid compliance missteps in areas like manufacturing and marketing that could take products off the market.                                      |
| Scrip<br>Pharma Intelligence<br>Pharma News and Expert Analysis for Commercial Decision Makers     | Focused on the strategic implications of global pharma news, Scrip supports timely<br>and tactical decision making throughout the entire drug discovery, development,<br>and product life cycle value chain. Scrip empowers you to make more informed<br>decisions faster – so you accelerate time to market, realize greater cost savings, and<br>stay ahead of the competition.    |
| Generics Bulletin<br>Pharma Intelligence<br>News and Expert Analysis on Generics and Biosimilars   | Focus on the most consequential news, without the noise, with articles centered on generics, biosimilars and value-added medicines providing independent and impartial intelligence for balanced decision making.                                                                                                    |
| HBW Insight<br>Pharma Intelligence<br>News and Expert Analysis on the Consumer Healthcare Industry | The single most comprehensive source of daily news and insight to help industry professionals stay informed and strategically on-target in today's dynamic consumer health sector. Leading decision makers rely on HBW Insight to anticipate challenges, minimize risk exposure and maximize growth opportunities. <i>(includes Consumer content that was formerly in Tan Sheet)</i> |
| <b>Medtech Insight</b> Tharma Intelligence Jews and Expert Analysis for Medtech Decision Makers    | The latest high-value news, analysis and strategic insights from expert writers on the medical technology sector, including the surgical, orthopedic, cardiovascular, and other markets – so you can gauge the potential impact of developments on your business.                                                                                                    |

 $\mathbb{N}$ 

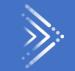

# Navigation

## Menu

Each product has a Menu that appears horizontally near the top of the screen and continues to display when scrolling. (Note that on mobile devices the menu is located in the upper left near the product logo.) In addition to core topic areas, you will find special links like Featured Topics, regulatory and commercial data trackers, and exclusive editorial features.

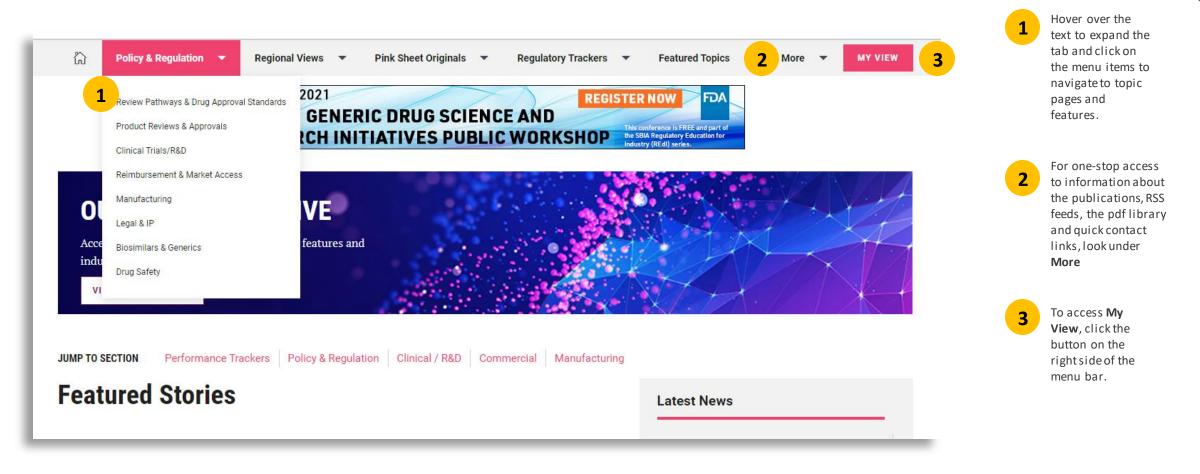

# **Topic Pages**

Click on a **Topic** from the **Menu** to explore the Topic

|                                                                                                  | Latest From Drug Review                                                                                  |                                                            |
|--------------------------------------------------------------------------------------------------|----------------------------------------------------------------------------------------------------|------------------------------------------------------------|
| 6 Dec 2020 ANALYSIS                                                                              | 10 Nov 2020 ANALYSIS 菜                                                                                   | 10 Nov 2020 ANALYSIS                                       |
| Tale Of Two Adcomms: US FDA                                                                      | Pandemic-Affected Trials Will                                                                            | PDUFA VII: Human Factors                                   |
| Handling Of Entresto Data May                                                                    | Need Same Exploratory                                                                                    | Review, Finance Flexibility,                               |
| Have Helped Avoid                                                                                | Analyses That US FDA Used To                                                                             | <b>REMS, And Manufacturing Get</b>                         |
| Aducanumab's Fate                                                                                | Save Aducanumab                                                                                          | Attention                                                  |
| By Sue Sutter                                                                                    | By Sue Sutter                                                                                            | By Derrick Gingery                                         |
| eview divisions strongly encouraged filing of                                                    | Use of exploratory methods to understand as                                                              | User fee reauthorization negotiators from US FDA           |
| ooth the Novartis and Biogen drugs despite trials                                                | much as possible from the two Alzheimer's                                                                | and industry divide into subgroups to tackle               |
| hat missed their primary endpoints; with the<br>neart failure drug, the agency took a more even- | disease drug trials that were terminated early for<br>futility is the same type of 'innovative thinking' | specific issues before moving to the broader<br>agreement. |
| anded approach to presenting the data and was                                                    | that will be needed to salvage information from                                                          | agreenene                                                  |
|                                                                                                  |                                                                                                    |                                                            |
| Advisory Committees Drug Review                                                                  | Advisory Committees Drug Review                                                                          | User Fees Drug Review                                      |

Set an **Alert** from **Topic Pages** with "1-click" – and whenever new content is published about your topic, an email alert will be delivered to you. When you set an alert, the alert icon will change state to a filled in appearance so you can easily see where you have set your alerts while on Topic pages.

B th

**Bookmark** any article with "1-click" on the bookmark icon. When an article is bookmarked, the bookmark icon changes state to a filled in appearance so it is easy to see which articles have been bookmarked.

Articles you bookmark will be saved for you under **My Account** (located on the upper right of the pages) where you can go to access them at any time.

7

# Across the top and bottom of every whicle page there is a toolbar to share, save, or follow up on the article.

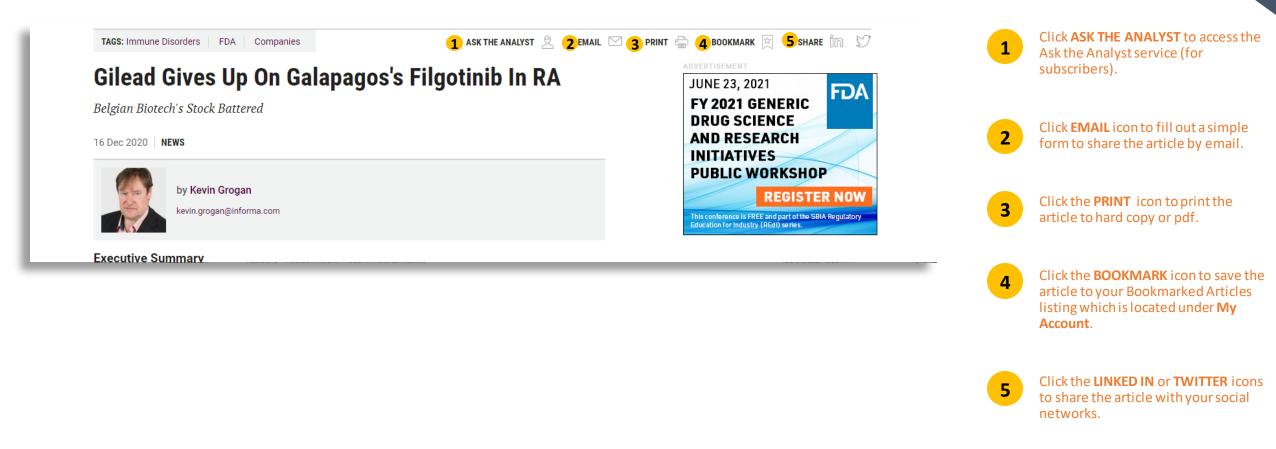

# Article Pages To make it quick and easy for you to find other relevant content, our Article pages have

numerous RELATED CONTENT links

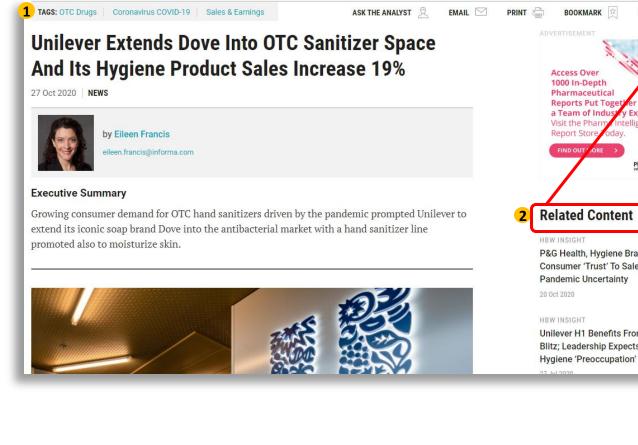

### SHARE IT y Experts. elligence PharmaIntelligence **Related Content** P&G Health, Hygiene Brands Ride Consumer 'Trust' To Sales Growth Amid Pandemic Uncertainty Unilever H1 Benefits From Sanitizer Blitz; Leadership Expects Lasting

**Related Content** 

#### HBW INSIGHT

P&G Health, Hygiene Brands Ride Consumer 'Trust' To Sales Growth Amid Pandemic Uncertainty 20 Oct 2020

#### Topics

#### SUBJECTS

- > OTC Drugs
- > Coronavirus COVID-19
- > Sales & Earnings
- > Advertising, Marketing & Sales
- > Business Strategies
- > Commercial
- Companies
- > Cosmetics

REGIONS

- > Europe
- > Netherlands
- > North America
- > United States
- > International
- CONSUMER MARKET AREA
- > Beauty
- > Health
- INDUSTRIES
- > Consumer

#### **Related Companies**

> Unilever PLC

TAGS at the top and bottom of each article quickly show main topics of article and link to more on those topics.

1

2

**RELATED CONTENT** links along the right of each article page provide quick links to related topics and sub-topics; related articles; related companies; related deals; and key documents. Articles also have links to related stories/content within the article itself when relevant.

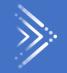

# Search and Results

### Starting Your SEARCH Type your search terms in the Search Bar, which can be key words, company names, or

authors' names

Scrip

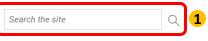

### **Search Results**

| Filter By                                                   | Clear All | Search                                                      |                                                                                                    |  |
|-------------------------------------------------------------|-----------|-------------------------------------------------------------|----------------------------------------------------------------------------------------------------|--|
| Publication                                                 | $\sim$    | kidney                                                      | kidney X C Search Tips                                                                                                    |  |
| Select My Subscriptions                                     |           | 2 🗌 Search headlines only                                   |                                                                                                    |  |
| <ul> <li>Pink Sheet (3259)</li> <li>Scrip (2537)</li> </ul> |           |                                                             | Keyword Search Tips ${f 3}$ $	imes$                                                                                                    |  |
| Medtech Insight (1512)                                      |           | Showing 1 - 10 of 8,460 results for kidney                  | Below are some tips to get the most out of your searches.                                                                                                    |  |
| HBW Insight (568)                                           |           | OFF View headlines only                                     | Searching                                                                                                    |  |
| In Vivo (508) See All $\sim$                                |           | 15 Jun 2021 NEWS                                            | Begin by entering keywords into the search box – you can<br>enter single words or phrases, company names, headlines, or<br>author names – and clicking the search icon. |  |
| Date                                                        | $\sim$    | SCRIP<br>Alentis Aims To Put The Brakes                     | You can use Boolean operators (AND, OR, NOT) to broaden or narrow your search. Please use ALL CAPS for the boolean                                                      |  |
| All     Last 24 hours                                       |           | By Kevin Grogan                                             | operators.                                                                                                    |  |
| Last 3 days                                                 |           | Building on 20 years of work and positive preclinical data, | You can also nest search strings using parentheses, for<br>example Pfizer AND (Novartis OR Merck).                                                                      |  |

The **SEARCH BAR** appears towards the top of every page.

**TIP:** To see more search options quickly, run a search without any search terms.

Searches retrieve results if they are found in a headline or article text. Searches do not search within tags—use filters to restrict results based on tags.

**TIP:** To focus your search, you can restrict your search to headlines only.

2

3 View our **SEARCH TIPS**, which can be found on any search results page, to ensure you get the most of your searches.

There are 10 ways to filter your search results to narrow them down and target your result set to your needs. Filter your results by any combination of: Publication, Industry, Subject, Therapy Area, Device Market Area, Date, Company, Region, Content Type and Media Type.

# You case the searches wat the Techniques: Boolean Search

| Pfizer AND (Novartis OR Merck)                                                                                                    | X Q () Search Tips                                      |
|----------------------------------------------------------------------------------------------------|---------------------------------------------------------|
| Search headlines only                                                                                                    |                                                         |
| Chawing 1 10 of 142 roculto for Direr AND (Nevertic (                                                                                                    | D Marak)                                                |
| Showing 1 - 10 of 142 results for Pfizer AND (Novartis (                                                                                                    | SORT BY Date 🗢 Relevance                                |
|                                                                                                    |                                                         |
| 29 Jan 2021 NEWS                                                                                                    | (文)                                                     |
| VACCINE<br>By Kevin Grogan                                                                                                    |                                                         |
| -) ······                                                                                                    |                                                         |
| n the latest example of cross-industry collaboration in these turbu                                                                                                    | lent times, Novartis is joining forces with Pfizer and  |
|                                                                                                    | lent times, Novartis is joining forces with Pfizer and  |
|                                                                                                    | llent times, Novartis is joining forces with Pfizer and |
| BioNTech to Coronavirus COVID-19 Manufacturing Vaccines                                                                                                    | llent times, Novartis is joining forces with Pfizer and |
| BioNTech to Coronavirus COVID-19 Manufacturing Vaccines B1 Dec 2020 NEWS                                                                                                    |                                                         |
| BioNTech to Coronavirus COVID-19   Manufacturing   Vaccines B1 Dec 2020   NEWS BCRIP Coronavirus Update: Regeneron's Nev                                                                                                    |                                                         |
| BioNTech to<br>Coronavirus COVID-19 Manufacturing Vaccines<br>In Dec 2020 NEWS<br>Scrip<br>Coronavirus Update: Regeneron's New<br>Merck Strike US Contracts                                                                  |                                                         |
| BioNTech to Coronavirus COVID-19 Manufacturing Vaccines In Dec 2020 NEWS BICRIP Coronavirus Update: Regeneron's New Merck Strike US Contracts By Scrip Team Regeneron's antibody cocktail prevented deaths and mechanical ve | v Antibody Efficacy <mark>: Pfizer And</mark>           |
|                                                                                                    | v Antibody Efficacy <mark>: Pfizer</mark> And           |

#### **EXAMPLES:**

**Pfizer AND Merck** finds articles containing both Pfizer and Merck.

**Pfizer OR Merck** finds articles containing either Pfizer or Merck.

**Pfizer NOT Merck** finds articles containing Pfizer, that do not also contain Merck.

**Pfizer AND (Novartis OR Merck)** finds results containing Novartis and Pfizer, Merck and Pfizer, or all three.

# By defailed and ing is applied to you case to many contraction of which we have the maximum of the many search to react match, enclose your search terms in quotes.

| "generic drug"                                                                                                    | XQ           | () Search Tips                                |
|----------------------------------------------------------------------------------------------------|--------------|-----------------------------------------------|
|                                                                                                    |              |                                               |
| Showing 1 - 10 of 375 results for " <b>"generic drug</b> ""                                                                                                    |              |                                               |
| orr  View headlines only                                                                                                    | SO           | RT BY Date 🖨 Relevan                          |
| 7 Oct 2015                                                                                                    |              |                                               |
| Generic Drug Price Inflation Tackled In Congr                                                                                                    | essional Bud | get Deal                                      |
|                                                                                                    |              | <b>j</b>                                      |
|                                                                                                    |              |                                               |
| Search                                                                                                    |              |                                               |
| generic drug                                                                                                    | XQ           | () Search Tips                                |
| <ul> <li>Search headlines only</li> </ul>                                                                                                    |              |                                               |
|                                                                                                    |              |                                               |
| Showing <b>1 - 10</b> of <b>966</b> results for <b>"generic drug"</b>                                                                                                    |              |                                               |
| OFF View headlines only                                                                                                    | SOF          | T BY <u>Date</u> 🖨 Relevanc                   |
| 25 Apr 2016 ANALYSIS                                                                                                    |              | 21                                            |
| CRIP                                                                                                    |              | _                                             |
|                                                                                                    |              |                                               |
| Biosimilars & Generics Poised To Undermine                                                                                                    | Key Cancer D | rugs                                          |
| Biosimilars & Generics Poised To Undermine                                                                                                    | Key Cancer D | rugs                                          |
|                                                                                                    | Key Cancer D | rugs                                          |
| ly Mike Ward                                                                                                    | Key Cancer   | () Search Tips                                |
| by Mike Ward                                                                                                    | Key Cancer   |                                               |
| Search<br>'generic' and 'drug'                                                                                                    | Key Cancer   |                                               |
| ay Mike Ward Search (generic' and 'drug' 3)  ✓ Search headlines only                                                                                                    | Key Cancer D |                                               |
| ay Mike Ward Search (generic' and 'drug' 3)  ✓ Search headlines only                                                                                                    | <u>× q</u>   |                                               |
| y Mike Ward  Search  generic" and "drug"  Search headlines only  Showing 1 - 10 of 476 results for ""generic" and "drug"  or  view headlines only                         | <u>× q</u>   | Search Tips                                   |
| ay Mike Ward  Search  generic' and 'drug'  % Search headlines only  Showing 1 - 10 of 476 results for "generic" and "drug"  with the madlines only  24 Nov 2015 NEWS  241 | SOR          | ① Search Tips<br>T BY <u>Date</u> ≑ Relevance |
| ay Mike Ward  Search  generic' and 'drug'  Search headlines only  Showing 1 - 10 of 476 results for ""generic" and "drug"  or ● View headlines only                       | SOR          | ① Search Tips<br>T BY <u>Date</u> ≑ Relevance |

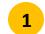

2

Searching for **"generic drug"** will retrieve only results containing that exact phrase.

Searching for **generic drug** will find results containing generic and drug, but might be separated by other words, or, as a result of stemming the results might contains words with the same stem, such as generics or general.

3

You may also use Boolean operators between separate quoted terms. If you want to find all articles containing the exact words "generic" and "drug", but not necessarily adjacent to each other or in that order, you can search for "generic" AND "drug".

# Using a gerak for the beginning ender and favor er of which all the storic find the the trade and favor er of which all the storic find the storic find the st

| OFF View headlines only                                                                                  | SORT BY Date 🖨 Relevance                     | View headlines of                    |
|----------------------------------------------------------------------------------------------------|----------------------------------------------|--------------------------------------|
| Dec 2016 NEWS                                                                                            |                                              | 21 Nov 2016 ANALYS                   |
| INK SHEET                                                                                                | ~                                            | PINK SHEET                           |
| Biosimilar Launch Notification: Solicito                                                                 | eneral Backs Pre-FDA                         | Generic Prug                         |
| Approval Notice 🛁                                                                                        |                                              | By Derrick Gingery                   |
| By Brenda Sandburg                                                                                       |                                              | US FDA's MedWatch prog               |
| Government urges Supreme Court to take up Sandoz's Zarxio petition challen<br>iosimilars statue; says it | ging Federal Circuit's interpretation of the | Drug Safety Gener                    |
| BioPharmaceutical Policy Biosimilars                                                                     |                                              | 11 Nov 2016 NEWS                     |
| Dec 2016 ANALYSIS                                                                                        | 対                                            | SCRIP<br>Perrigo Puts                |
| CRIP                                                                                                    |                                              | By Malcolm Spicer                    |
| GSK India "Women's Board" Sets Out To Clo                                                                | ose Gender Gap                               | A portfolio review conclu<br>Tysabri |
| ty Anju Ghangurde                                                                                        | itius stans to improve the source belows     | Advertising, Marketing               |
| GlaxoSmithKline, which will be led by a woman CEO next year, is taking defin                             | ittive steps to improve the gender balance   |                                      |
| Commercial Strategy People                                                                               |                                              | 3 Nov 2016 NEWS                      |
|                                                                                                    |                                              |                                      |
| Showing <b>1 - 10</b> of <b>3,314</b> results for <b>"*gen" 2</b>                                        |                                              | Recommende<br>By Amanda Maxwell      |
| OFF View headlines only                                                                                  | SORT BY Date 🜩 Relev                         | Increasingly, insurance c            |
| 1 Jun 2016 NEWS                                                                                          |                                              | increasing () instruct e             |
|                                                                                                    |                                              |                                      |
| Car Amgen Find a New Engine?                                                                             |                                              |                                      |
|                                                                                                    |                                              |                                      |
| ty Melanie Senior                                                                                        |                                              |                                      |
| ungen's string of misfortunes has highlighted the group's need to find an<br>necessarily, look very      | alternative growth engineone which whi,      |                                      |
| BioPharmaceutical Business Models Business Strategies                                                    |                                              |                                      |
| 1 Jun 2016 ANALYSIS                                                                                      |                                              |                                      |
| CRIP                                                                                                    |                                              |                                      |
| Emerging Markets Earnings Roundup                                                                        |                                              |                                      |

clientservices@pharmaintel.informa.com US: 888-670-8900 UK: +44 (20) 805 20700

#### ng 1 - 10 of 3,980 results for "gen\*ic"

#### eric prug Surveillance Could Be Enhanced By Dispensers Recording . Manufacturer Data

SORT BY Date 🖨 Relevance

#### ck Gingery

s MedWatch program could benefit from additional data capture – and generic and biosimilar reputations could too

3

#### Safety Generic Drugs Regulation

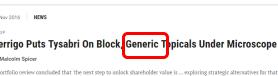

#### tising, Marketing & Sales Business Strategies BioPharmaceutical

| 3 Nov 2016 NEWS                          |         |                      |  |
|------------------------------------------|---------|----------------------|--|
| MEDTECH INSIGHT<br>Recommended EU Ban OI | Conotio | osting For Insurance |  |
| Recommended EO Ball O                    | Genetic | esting For insurance |  |
| By Amanda Maxwell                        |         |                      |  |

uzly, insurance companies would like to base premiums on personal data, including from genetic testing. But a new EU

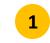

Searching for gen\* finds articles containing general, gender etc.

Searching for **\*gen** finds articles containing Amgen, oxygen, etc.

3

2

Searching for gen\*ic finds articles containing genetic, generic etc.

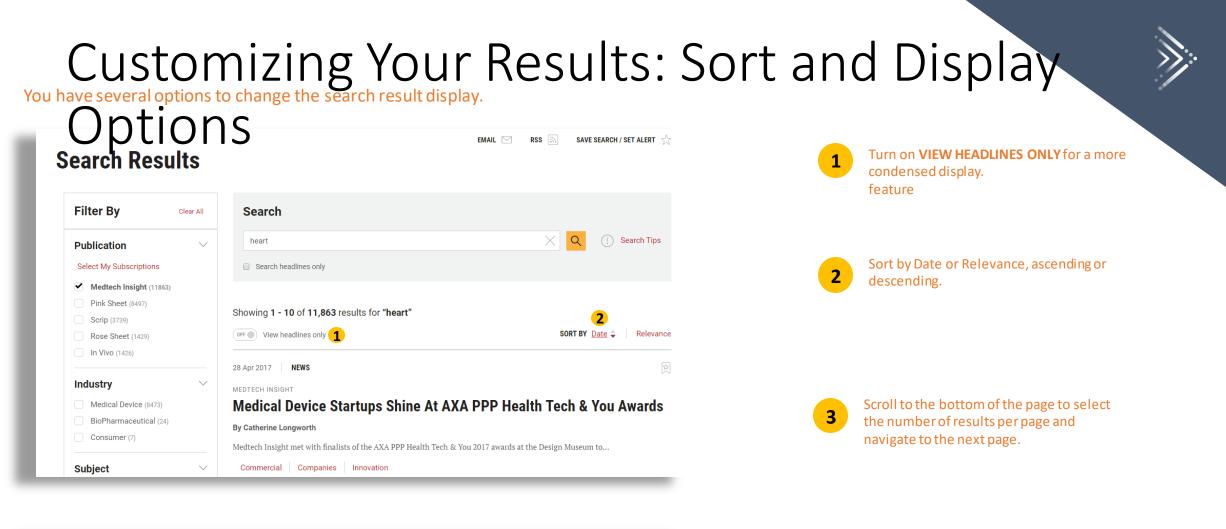

 Latvia (12)
 Malta (10)
 Results Per Page 10 •

 Middle East and Africa (2283) [-]
 10
 1
 2
 3
 4
 5
 ...
 Last

 Israel (442)
 20
 50
 50
 50
 50
 50
 50

 South Africa (348)
 50
 50
 50
 50
 50
 50
 50

# What you kee Sup O furthe szarch up tions cross all of an ensations you subscribe to, or the subject area, region, date range or media type you need.

| earch Resu               | Ilts      | EMAIL                                                                       | RSS            | SAV          | E SEARCH / SET ALERT 🕺 |
|--------------------------|-----------|-----------------------------------------------------------------------------|----------------|--------------|------------------------|
| Filter By                | Clear All | Search                                                                      |                |              |                        |
| Publication              | $\sim$    | heart                                                                       |                | XQ           | 9 Search Tips          |
| Select My Subscriptions  |           | Search headlines only                                                       |                |              |                        |
| Medtech Insight (11863)  |           |                                                                             |                |              |                        |
| Pink Sheet (8497)        |           |                                                                             |                |              |                        |
| Scrip (3739)             |           | Showing 1 - 10 of 11,863 results for "heart"                                |                |              |                        |
| Rose Sheet (1429)        |           | OFF View headlines only                                                     |                | SORT BY      | Date 🔷 🛛 Relevance     |
| In Vivo (1426)           |           |                                                                             |                |              |                        |
| Industry                 | $\sim$    | 28 Apr 2017 NEWS                                                            |                |              |                        |
| Medical Device (8473)    |           | Medical Device Startups Shine At AXA PPP                                    | Health         | Tech &       | You Awards             |
| BioPharmaceutical (24)   |           | ·                                                                           |                |              | i cu / inuiuc          |
| Consumer (7)             |           | By Catherine Longworth                                                      |                |              |                        |
|                          |           | Medtech Insight met with finalists of the AXA PPP Health Tech & You 2017 av | wards at the D | esign Museur | n to                   |
| Subject 2                | $\sim$    | Commercial Companies Innovation                                             |                |              |                        |
| Innovation (191)         |           |                                                                             |                |              |                        |
| Platform Technologies (  | 187)      | 25 Apr 2017 NEWS                                                            |                |              | <u>\$</u>              |
| Regulation (176)         |           | MEDTECH INSIGHT                                                             |                |              |                        |
| Clinical Trials (170)    |           | The Patient Perspective: Upcoming US FDA                                    | Device         | Center       | Studies Put            |
| Business Strategies (126 | )         | Device-Users In Front Seat                                                  |                |              |                        |

1 TIP: only

**TIP:** Click Select My Subscriptions to view only the publications you subscribe to.

Your most recently selected publications are maintained for your next search. To search all publications, tick the box for each publications or use the Clear

2 **TIP:** Selecting more than one choice within the Subject, Therapy Area, Device Market Area or Region facet retrieves all articles tagged with <u>any</u> of the choices. For example, selecting U.S. and Canada displays articles containing either the U.S. tag, Canada tag, or both tags.

> Selecting tags in multiple facets retrieves articles that are tagged with at least one selection from the facet. For example, selecting Regulation and Asia Pacific displays articles containing both the Regulation and the Asia Pacific tag.

# Me Coustomizing Your Results: Facets and Filtering

| Date                                  | Generics Bulletin                                                                                                    |
|---------------------------------------|----------------------------------------------------------------------------------------------------|
|                                       | Glenmark Fulfills Promise To Introduce Tiotropium In Europe                                                                                  |
| Last 24 hours                         | By Dean Rudge                                                                                                    |
| Last 3 days                           | India's Glenmark had noted recently that market entry was forthcoming for a generic Boehringer Ingelheim's Spiriva                           |
| <ul> <li>Last week</li> </ul>         | Handihaler, and has now                                                                                                    |
| Last month                            | Launches Generic Drugs Strategy                                                                                                    |
| Last year                             |                                                                                                    |
| <ul> <li>Select date range</li> </ul> | 15 Jun 2021 NEWS                                                                                                    |
| From                                  |                                                                                                    |
| dd/mm/yyyy                            | Alentis Aims To Put The Brakes On Fibrosis                                                                                                   |
| То                                    | Alentis Alms to Put The Drakes Un Fibrosis                                                                                                   |
| dd/mm/yyyy                            | By Kevin Grogan                                                                                                    |
|                                       | Building on 20 years of work and positive preclinical data, and backed by a fresh injection of cash, Alentis is                              |
| Industry                              | Financing   Liver & Hepatic   Business Strategies                                                                                            |
| Subject                               | 15 Jun 2021 │ NEWS [注                                                                                                    |
| -                                     | GENERICS BULLETIN                                                                                                    |
| Therapy Areas                         | NICE Decision On Arthritis Opens Door For Biosimilars                                                                                        |
|                                       | By David Wallace                                                                                                    |
| Device Areas                          | A decision by the UK's NICE opens the door to broaden the use of adalimumab, etanercept and infliximab by using                              |
|                                       | Guidance Documents Biosimilars United Kingdom                                                                                                |
| Companies <b>2</b>                    |                                                                                                    |
| × merck                               | 15 Jun 2021 NEWS                                                                                                    |
| Merck & Co., Inc.                     | GENERICS BULLETIN                                                                                                    |
| Rec Merck KGaA                        | Breckenridge Eyes First Kyprolis Generic With FDA Approval                                                                                   |
| Content Type                          | By Dean Rudge                                                                                                    |
|                                       | Towa's US-based Breckenridge is aiming for exclusivity with its generic version of Amgen's Kyprolis – developed with partner<br>Natco Pharma |
| Media Type <mark>3</mark>             | Approvals Generic Drugs Intellectual Property                                                                                                |
| Chart/Table (701)                     |                                                                                                    |
| Audio (534)                           | 15 Jun 2021 NEWS                                                                                                    |
| Video (265)                           |                                                                                                    |
| Infographic (177)                     | HBW INSIGHT                                                                                                    |
| Supporting Document (12)              | Nestlé Sees Importance Of Local Brands In 'Fragmented' VMS Market                                                                            |
| See All $\sim$                        | By Tom Gallen                                                                                                    |

You can click on the calendar icon or enter dates to select a date range. If you are entering a date range, be sure to use day/month/year format. For example, enter January 15, 2020 as 15/01/2020.

2 To use the **Companies** Filter, start typing the company name to choose it from the list. You may see fewer results than searching for a company name by keyword, because a story is not tagged with a company name if the company is simply mentioned in passing.

To limit your results to podcasts, videos or other multimedia, use the **Media Type** filter.

3

# Save your search to rung gain later, turn it into an ASK feed, of hare it with a colleague via email. You can also bookmark articles from the results page

| earch Results                                                                               |           | 1 EMAIL 🖞                                                                                                | 🗹 2 RSS 🔊 3 SAVE SEARCH / SET ALERT 🛧         |
|---------------------------------------------------------------------------------------------|-----------|----------------------------------------------------------------------------------------------------|-----------------------------------------------|
| Filter By                                                                                   | Clear All | Search                                                                                                   |                                               |
| Publication                                                                                 | $\sim$    | kidney                                                                                                   | X (!) Search Tips                             |
| Select My Subscriptions                                                                     |           | Search headlines only                                                                                    |                                               |
| <ul> <li>Medtech Insight (1512)</li> <li>Pink Sheet (3259)</li> <li>Scrip (2537)</li> </ul> |           | Showing <b>1 - 10</b> of <b>1,512</b> results for <b>kidney</b>                                          |                                               |
| HBW Insight (568)                                                                           |           | OFF  View headlines only                                                                                 | SORT BY Date 🔷 Relevanc                       |
| In Vivo (508)<br>See All ∨                                                                  |           | 11 Jun 2021 NEWS                                                                                         | <b>4</b> E                                    |
| All     Last 24 hours                                                                       | $\sim$    | Cardiovascular Catch-Up: Spring Brings Bloc<br>Results And Launches                                      | om Of New Clinical Trial                      |
| Last 3 days                                                                                 |           | By Reed Miller                                                                                           |                                               |
| Last week                                                                                   |           | April and May were full of cardiovascular professional society conferences, yield announcements of major | ing important new research results along with |
| <ul> <li>Last year</li> <li>Select date range</li> </ul>                                    |           | Clinical Trials Cardiovascular Research & Development                                                    |                                               |
| From<br>dd/mm/yyyy                                                                          | 10-0      | 2 Jun 2021 NEWS                                                                                          | म                                             |

- 1 Fill out a simple form to email a list of your results to someone else—or yourself.
- 2
- Set up an RSS feed based on your search criteria.
- 3 Save your search to run again later, or turn it into a custom email alert so you are automatically notified whenever new content meeting those search parameters is published.. Go to **My Account** to view your results again.

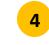

Bookmark an article for future reference directly from the result list.

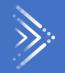

# Newsletters, Custom Alerts and RSS Feeds

Every publication provides vou with a choic of email new setters so that you can keep on top of news and insights in the format most convenient for you. Check the box next to the newsletter you want to receive and click the Update Email Preferences button at the bottom of the Email Preferences page to make your selection.

### **Email Preferences**

Sign up for automatic daily updates, the weekly editors' digest (monthly for In Vivo), or both, and also receive breaking news updates with either option. Subscribers may also select the My View Alert or special topic newsletters; see below for more details.

#### **Newsletter Emails**

|                                                                                                    | 1 Unselect All                                                                                                    | Generics Bulletin: Offers unrivalled coverage, news and analysis of the global generics, biosimilars and value-added medicines industries. $\sim$      |  |  |
|----------------------------------------------------------------------------------------------------|----------------------------------------------------------------------------------------------------|----------------------------------------------------------------------------------------------------|--|--|
|                                                                                                    | 2 🗹                                                                                                    | Daily - Monday to Friday. Articles published in the previous business day                                                                              |  |  |
|                                                                                                    | Weekly Digest - <i>Every Friday</i> . Editors' selected highlights of the week                                                                                                    |                                                                                                    |  |  |
| My View Alert - Up to once a day. Compilation of newly published content covering the My View topics you follow. For subscribers only |                                                                                                    | My View Alert - Up to once a day. Compilation of newly published content covering the My View topics you follow. For subscribers only                  |  |  |
|                                                                                                    | Image: A start of the start of the start | Essential Insights - Periodically. Editors highlight the most critical topics in generics, biosimilars and value-added medicines. For subscribers only |  |  |

 Unselect All
 In Vivo: The premier resource for life sciences business strategy, covering the biopharma, medtech and diagnostics industries in one authoritative package.

 Image: Comparison of the previous allocation of the previous allocation of the previous allocation of the previous allocation of the month

 Image: Comparison of the previous allocation of the previous allocation of the previous allocation of the month

 Image: Comparison of the previous allocation of the previous allocation of the month

 Image: Comparison of the previous allocation of the month

 Image: Comparison of the previous allocation of the month

 Image: Comparison of the previous allocation of the month

1 Click in the upper left to expand the publication list, select all newsletters or unselect all newsletters

Select from Daily, Weekly (monthly for In Vivo), My View and Special Topic email newsletters. **Note:** My View and special topic newsletters are only available to subscribers. You may choose one type or all, depending on your needs.

# There are four tates rise news eters: daily, week (monthly for In Vivo), My View and special topics. Customize your choices to suit your needs.

**My View** 

MY VIEW DAILY ALERT

LATEST FROM COMMERCIAL

Sputnik V COVID-19 vaccine team discusses EU development plan with

US FDA still "actively" drafting proposed licensing rule for wholesalers

Pharmaceutical manufacturers should have already begun serializing products and

Global regulators seek unified approach to remote inspections

consensus on how these should be conducted. R

verifying saleable returns to comply with DSCSA, says FDA official who asserted that

licensing standardsfor wholesale distributors and third-party logistics providers will be

Remote inspections are here to stay, and global regulators are aligning efforts to develop

The team behind Russia's first COVID-19 vaccine has asked for scientific advice from EU

drug regulators in view of a possible submission for marketing authorization. Read More

This latest news is prioritized based on what you follow in My View

Biden regulatory freeze may pause sunset rule,

so-called 'midnight rules' issued in the final days of the Trun

Medicare rebate, Medicaid line extension regs Tactic aims to allow incoming Administration to scrutinize

Administration. Read More

and 3PLs

forthcoming, Read More

1 Jan 2022

Pink Sheet 🔌

### Daily

#### Pink Sheet 🔊 30 Sep 2021 Informa Pharma Intelligenc FEATURED CONTENT We want your feedback - Take part in our content and product feature survey by clicking here. Get the chance to win an Amazon gift vouchers worth €/\$/£100 just by taking part! TODAY'S NEWS & ANALYSIS China's Top Regulator Upholds Tough Stance Against 'Redundant' Clinical Trials China's Center for Drug Evaluation has issued fresh warnings that it will tighten reviews of anti-tumor drugs on the grounds that "redundant" development activities waste clinical resources. Read More European Commission Steps Further Towards 'Ambitious' Pharma Legislation Reform The incentives system, access to medicines, future proofing for novel products and antimicrobial resistance are just some of the topics included in a new consultation. Read More Real-World Data: US FDA Sets High Bar For Electronic Health Records, Claims In Applications Demonstrating that electronic health record and medical claims datasets are fit for purpose, and addressing potential limitations in advance, are key themes of new draft guidance, Read More Read More

All articles published in the previous day are automatically collected here. Select this option for comprehensive and timely news delivery.

### Weekly

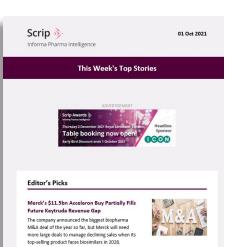

Select this option to see what stories our expert editors chose as the most relevant and thoughtprovoking in the past week. **TIP:** this newsletter does not include all articles published during the week. For complete coverage, select the daily newsletter. For subscribers only, the My View alert showcases new content in the topics you follow. Easily personalize your alerts by topic and receive updates up to once a day.

### **Special Topic**

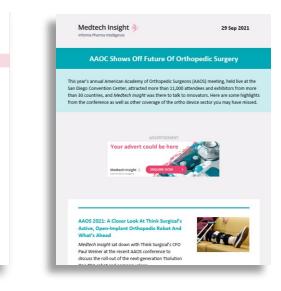

For subscribers only, our special topic newsletters give you our editors' takes on a variety of subjects, including conferences, manufacturing and compliance, regional views, and much more. Choose one or choose them all, depending on your interests.

## You can create Sourovir duston derte yusing a 1-click alert from a topic page or link, or by saving them from searches you have run.

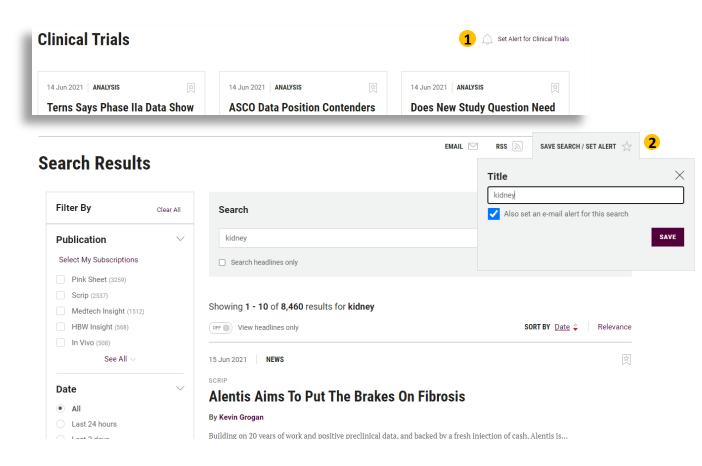

1 Click the bell icon to automatically turn the alert on. You will then see it in your list of saved searches and alerts in **My** Account.

2 When you click Save Search/Set Alert from your search results, you will be prompted to save your search. To set an alert, be sure the email alert box is checked.

**TIP**: Give your alert a distinctive title to easily identify it in **My Account**.

## Tips of maxinging of provide the states Tips

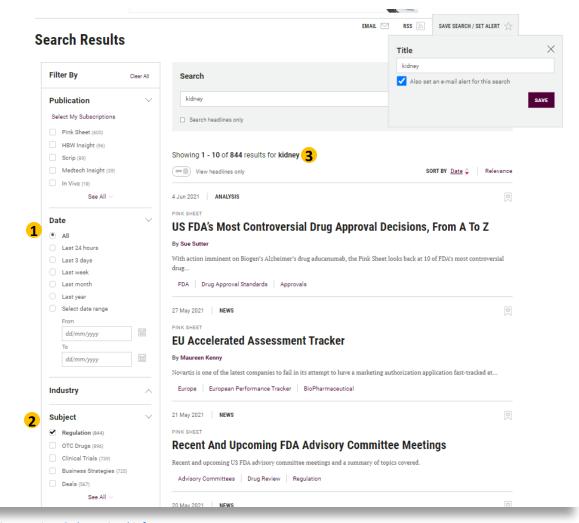

**1 DON'T** filter by date. The alert is only looking for newly published stories, and these will not be found if you set an end date.

2 DO use non-date filters. Your filter settings will be retained when you create the alert, so you can restrict your results by a region, topic, or other criteria.

**DO** check the search results before saving the alert. If the existing results are too sparse or not what you are looking for, adjust your search criteria.

3

## More tips on restment the effective store store alerts DS

#### **Saved Searches & Alerts**

Below you can manage your Saved Searches and Alerts. These have been set up using specific search criteria and new ones can be created here. If you wish to stop receiving all Saved Searches below, use the Remove button.

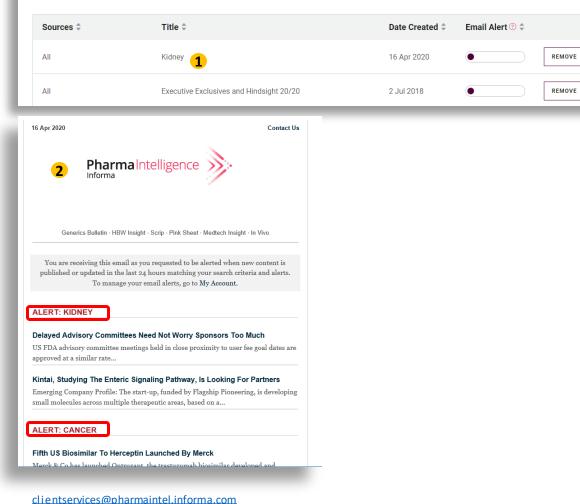

**TIP:** To make changes to an existing alert, run the search from **My Account**, make your changes, then re-save the search as a new alert. If you don't want to keep the original alert, delete it from **My Account**.

**TIP:** Regardless of the number of alerts you have, you will receive no more than one email per day. If multiple alerts produce results on the same day, they will be included in one email. If no results appear on a given day, you will not receive an email.

US: 888-670-8900 UK: +44 (20) 805 20700

## Set up an RSS feed to compare simulation or as little as you want. Use the feed reader of your choice and be updated in real time.

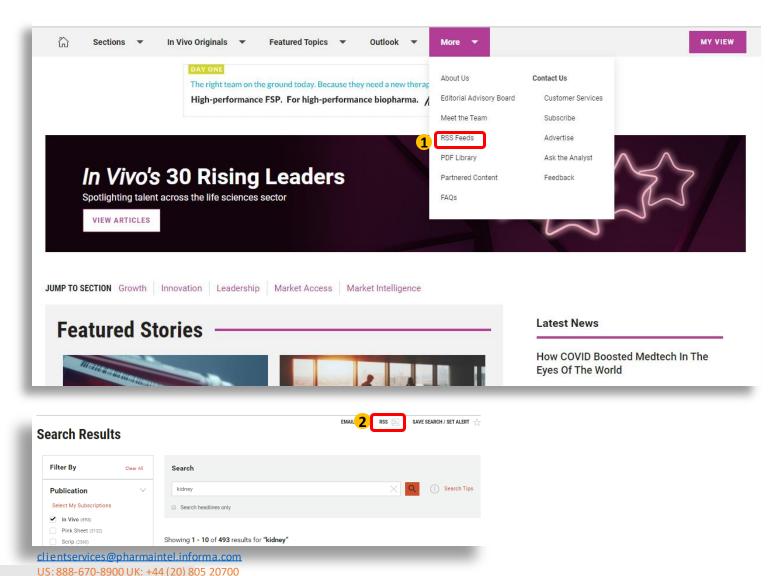

1 To set up an RSS feed for all articles from a publication, or for shortcuts to common topic areas, go to the RSS Feed page from the main menu.

2 To set up a custom RSS feed based on your own search criteria, use the RSS feed link at the top of the Search Results page.

# Newsletter, Custom Alert, RSS Feed, or My There are many choices for keeping up with the latest pharma and medtech news, whether it's part of your morning routine or you're on the go Here's how Email Newsletters, Custom Alerts, RSS feeds, and My View compare.

| Alert Type         | All Content | Personalized Selected<br>Content | Managed in My<br>Account | Advantages                                                                                                    |
|--------------------|-------------|----------------------------------|--------------------------|----------------------------------------------------------------------------------------------------|
| Email Newsletter   | Yes         | No                               | Yes                      | If you never want to miss a story, you will see all headlines<br>and executive summaries every day and also receive<br>article recommendations from the editors through weekly<br>roundups and special topic newsletters.                                                    |
| Custom Email Alert | Νο          | Yes                              | Yes                      | If you have a focused area of interest, need to track latest<br>developments in multiple topics separately, or you want<br>to cover multiple publications in the same alert, you will<br>receive an email whenever the latest news in your area of<br>interest is published. |
| RSS Feed           | Yes         | Yes                              | No                       | Consider an RSS feed if you already use an RSS feed<br>reader. Consolidate your news feeds for easy access and<br>see real time updates as new stories are published.                                                                                                    |
| My View            | No          | Yes                              | Yes                      | Create a custom landing page to see the most recent<br>articles on topics you select. You may also choose to<br>receive the daily My View email alert or download a My<br>View weekly pdf from the pdf Library.                                                              |

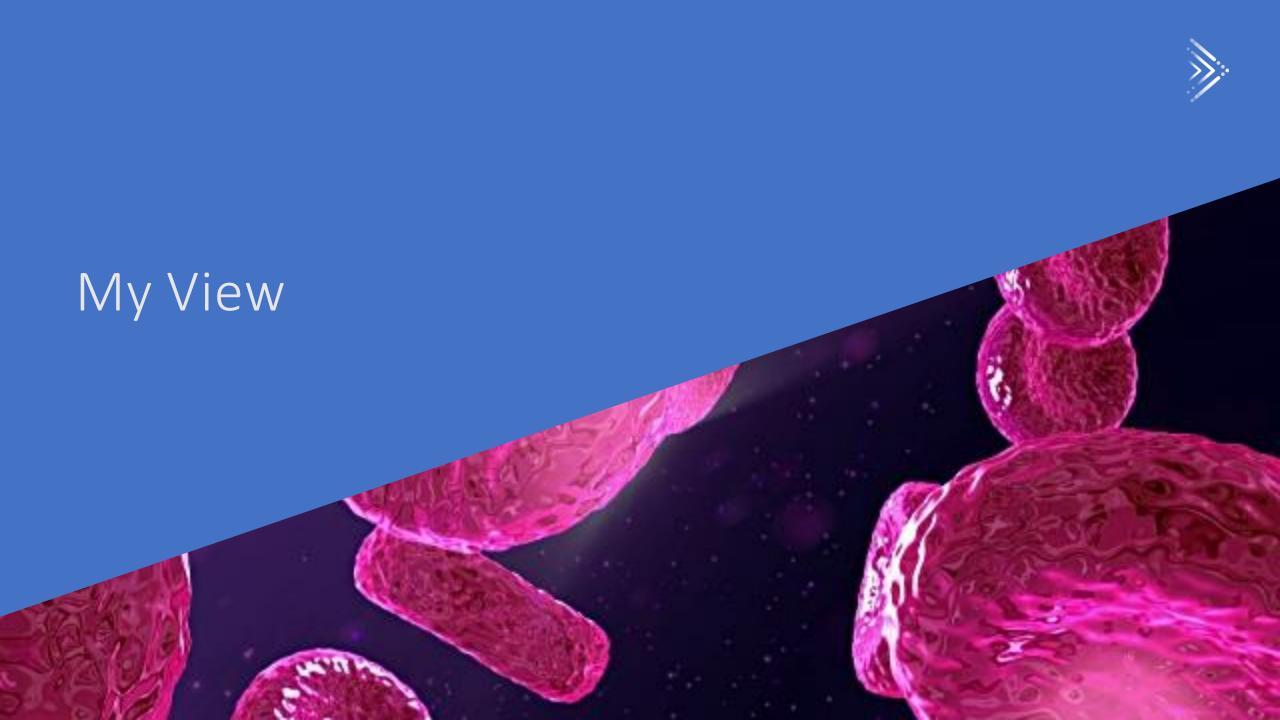

# My Viewallows you to view only the topics you want to fallow. Cross from a list of available topics, which are individualized for each publications, and design your own My View home page. It's easy to set up your choices when you register, or change them later.

| My View Page EDIT MY VIEW                                                             |                                                                                                    |                                                                                                    |
|---------------------------------------------------------------------------------------|----------------------------------------------------------------------------------------------------|----------------------------------------------------------------------------------------------------|
| Iy View". Use the icons on the upper right to cha                                     | cs you selected, in order of importance to you. You<br>inge from a grid view to a list view. To return to the<br>view and download PDF compilations of the most re<br>p? Watch this video or read the guide.                                                            | Pink Sheet homepage, click on the Pink Sheet                                                         |
| My Clinical Trials and R&D —                                                          | s                                                                                                    | EE ALL CLINICAL TRIALS AND R&D EDIT MY VIEW                                                          |
| BIO 2021<br>Notebook<br>Day 2                                                         | 15 Jun 2021 NEWS         BIO 2021 Notebook: A Breakth Companies?         By Pink Sheet Team and Scrip Team         News and views from day two of the BIO Digit number of small companies driving US product Advisory Committees   Real-World Evidence   Digital Hereit | al annual meeting include the increasing<br>rt approvals, an update on the Reagan-Udall              |
| 15 Jun 2021 ANALYSIS (China's First ADC Secures<br>Domestic Approval<br>By Dexter Yan | 14 Jun 2021 NEWS 🔅<br>BIO 2021 Notebook: Looking<br>Past The Pandemic<br>By Scrip Team and Pink Sheet Team                                                                                                    | COVID-19 Vaccine Studies Should Look<br>Beyond Neutralizing Antibodies To Assess<br>Variants' Impact |
| Downo Con's second annearal offer a green light for                                   | Nour and views from day one of the DIO Digital                                                                                                    | Combined Trial Reviews To Become The                                                                 |

# When where site on a product site you will be asked to select My Rectorics Sulvan ab toll of for that product. For example, if you are on the Pink Sheet site and click Register, you will set up your topics for Pink Sheet.

If you want to select My View topics for other publications, you can do this in My Account once you have completed registration and are logged in.

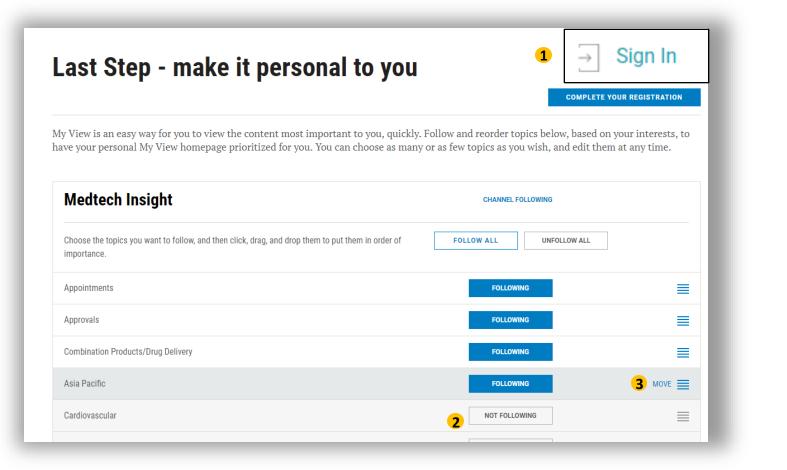

Click the Sign In link to **REGISTER** to 1 create an account – you will automatically be prompted to set up My View for your chosen publication. **CHOOSE** the topics you want to follow 2 by clicking on the NOT FOLLOWING button next to your chosen topic.

**CHANGE** the order of topics you see on 3 your My View page by clicking anywhere in the topic line of a topic you are following, and dragging and dropping the topic to your chosen location.

# If you are dired y legistered and have not set up My View of want to edit your existing settings, here is how you can get started. You must be logged in to access these features.

Note: You cannot set topics across multiple publications. To set or change topics for another publication, first navigate to that publication, then back to any My View set up option to complete your selections.

|                                                  |                                |                                                                                               | Oth                                             | er Products: In Vivo   Medtech Insight   HBW Insight   Scri                                                                                                    | p   Pink Sheet 🥐 |                                                                                                |
|--------------------------------------------------|--------------------------------|-----------------------------------------------------------------------------------------------|-------------------------------------------------|----------------------------------------------------------------------------------------------------|------------------|------------------------------------------------------------------------------------------------|
| Generics Bulletin<br>Informa Pharma Intelligence | Search the site                | Q,                                                                                            |                                                 | Hi, Julia <b>2</b> R My Account                                                                                                    | ← Sign Out       |                                                                                                |
| • 🟠                                              | Commercial 🔻 Policy            | & Regulation 🔻 Products 🔻 Generi                                                              | ics Bulletin Originals 🔻 More 🔻                 | 1 MY VIEW                                                                                                    |                  |                                                                                                |
|                                                  | F                              | INE 23, 2021<br>Y 2021 GENERIC DRUG SCIEI<br>ESEARCH INITIATIVES PUBI                         | This conference is ERFE and part                | of                                                                                                    |                  | 1 If you haven't set up<br>My View, clicking the<br>My View button at<br>the right side of the |
|                                                  | Entries are now open for the G | lobal Generics & Biosimilars Awards 2021! Foi                                                 | r more information on the awards, which are fre | e to enter and attend, go here.                                                                                                    |                  | menu will take you<br>to the My View set<br>up page.                                           |
| ЈИМР ТО                                          | SECTION Commercial   F         | ly View Page                                                                                  | 3                                               |                                                                                                    |                  | ap page.                                                                                       |
| Fea                                              | Ge                             | v View". Use the icons on the upper right to<br>nerics Bulletin logo in the upper left of the | o change from a grid view to a list view. To re | to you. You can edit this display at any time by<br>eturn to the Generics Bulletin homepage, click<br>DF compilations of the most recent articles pu<br>ad the guide. | on the           | 2 You can also access<br>your My View menu via<br>My Account                                   |
|                                                  | M                              | y Europe                                                                                      |                                                 | SEE ALL EUROPE                                                                                                    | EDIT MY VIEW     | 3 When you have set up<br>My View, you can edit<br>your selections from<br>the My View page    |
|                                                  |                                |                                                                                               | 15 Jun 2021 NEWS                                | st With Fostair                                                                                                    | 文                |                                                                                                |

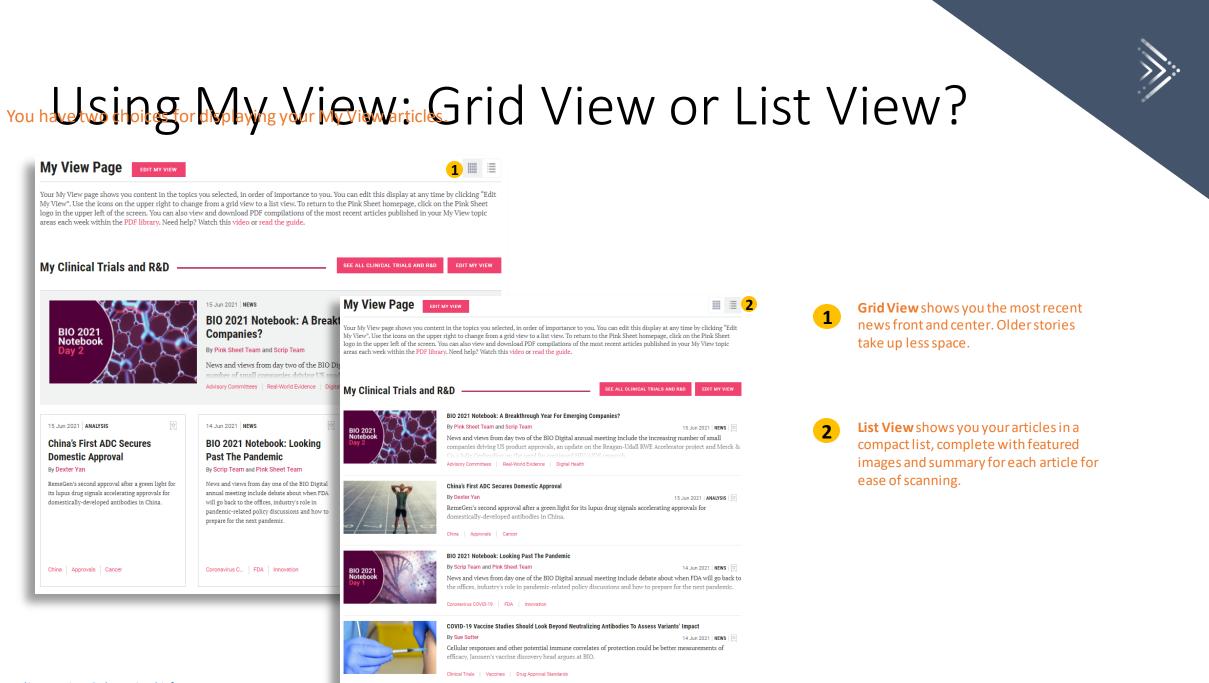

By Dexter Yan

## My Viewsiskinge Meyent Videowe topic voad wing grave verse Coolerates nt

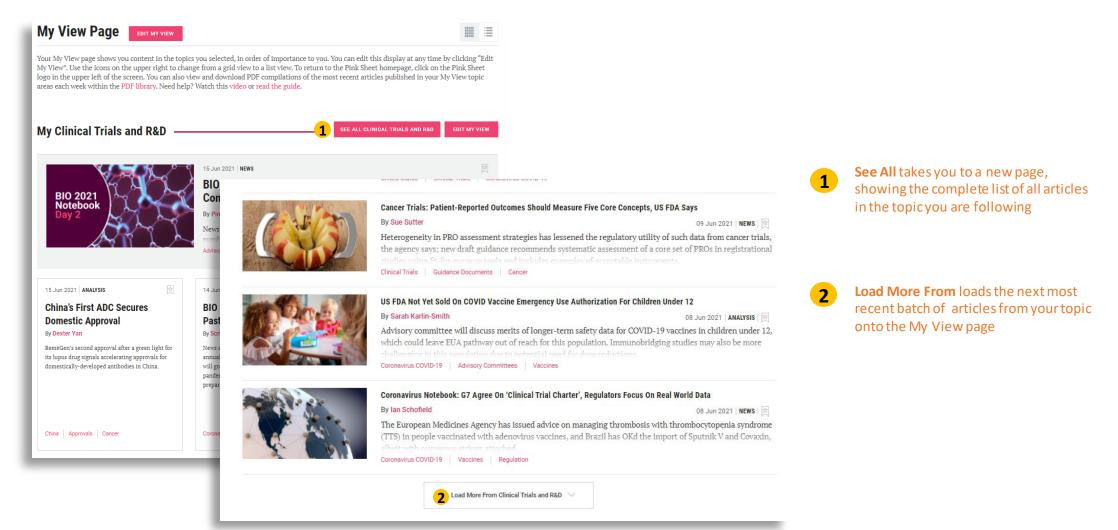

## Generaty PDV files of your Wiew articles in the PDF Librard YV

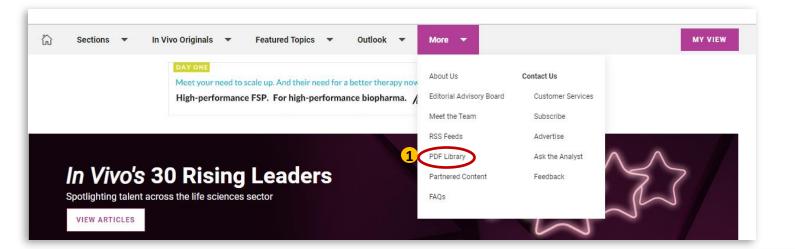

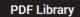

2 MY VIEW PDFS

2020 ARCHIVE ISSUE PDFS

Issue Date

Welcome to the My View PDF Library! View and download PDF compilations of the most recent articles published in your My View topic areas each week. The PDF will include up to 7 articles per topic and can be recreated if you would like to change your topic selections. To set or change the topics you're following, click on the My View button above. Note that you must choose at least one topic to view articles in a PDF. Need help? Watch this video or read the guide.

| Issue Date                        |       | issue Number        |                 |
|-----------------------------------|-------|---------------------|-----------------|
| 11 Jun 2021                       |       | My View PDF Week 24 | Download to PDF |
| 04 Jun 2021                       |       | My View PDF Week 23 | Download to PDF |
| 28 May 202                        | L     | My View PDF Week 22 | Download to PDF |
| 21 May 202                        | l     | My View PDF Week 21 | Download to PDF |
| clientservices@pharmaintel.inform | a.com |                     |                 |

Iceus Number

Access the PDF Library from the main menu. Note: the library is available to subscribers only.

2

Download a weekly compilation (monthly for In Vivo) of the 7 most recent articles per My View topic. Note: some interactive features appear only as links in the PDF, so for the best experience with charts and multimedia, view the article online.

The PDF is generated based on your current My View choices. If you have updated your selections, all PDFs will reflect your current selections.

In order to generate a My View PDF, you must be signed in and select at least one My View topic.

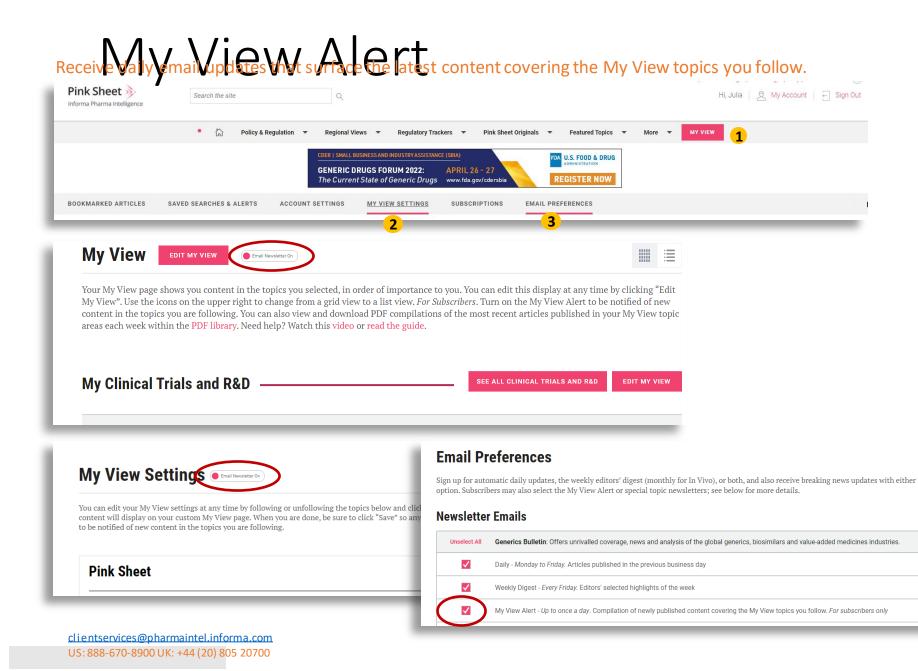

#### Enable and disable the alerts from the My View page 1, My View Settings 2 or Email Preferences 3

#### In order to receive My View emails:

- You must be a subscriber
- You must have selected at least one My View topic
- Content tagged with your followed topic(s) was published in the previous day. If no matching articles were published, you will not receive an email.

| Appointments<br>Approvals<br>Asia Pacific<br>Biosimilars<br>Cardiovascular<br>Central Nervous<br>System<br>Clinical Trials and<br>Research &                                                                                                    | ApprovalsClinical Trials and R&DAsia PacificConsumer DrugsBiosimilarsDermatologyCardiovascularDrug ApprovalsCentral NervousDrug SafetySystemEuropeClinical Trials andFDA AdvisoryResearch &Committees | Insight<br>Appointments<br>Approvals<br>Asia Pacific<br>Cardiovascular<br>Clinical Trials<br>Combination<br>Products/Drug<br>Delivery | In Vivo<br>Growth<br>Innovation<br>Leadership<br>Market Access<br>Market<br>Intelligence | HBW Insight<br>Beauty (Cosmetics) –<br>Business<br>Beauty (Cosmetics) –<br>Marketing<br>Beauty (Cosmetics) –<br>Regulation/Legislation<br>Health (OTC Drugs) –<br>Business<br>Health (OTC Drugs) –<br>Marketing | <b>Generics</b><br><b>Bulletin</b><br>Asia Pacific<br>Biosimilars<br>Deals<br>Generics<br>Europe<br>Intellectual Property<br>Manufacturing<br>Market Intelligence |
|----------------------------------------------------------------------------------------------------|----------------------------------------------------------------------------------------------------|----------------------------------------------------------------------------------------------------|------------------------------------------------------------------------------------------|----------------------------------------------------------------------------------------------------|----------------------------------------------------------------------------------------------------|
| Research &<br>Development<br>Deals, Mergers &<br>Acquisitions<br>Europe<br>Immunology<br>Immuno-Oncology<br>Infectious Diseases<br>Leadership<br>Metabolic<br>Oncology<br>Pricing,<br>Reimbursement<br>and Market<br>Access<br>Respiratory<br>Start-Ups & SME's | Committees<br>Infectious Diseases<br>Legal and IP<br>Legislation<br>Manufacturing<br>Market Access &<br>Reimbursement<br>Review Pathways<br>Neurology<br>Oncology<br>United States                    |                                                                                                    |                                                                                          |                                                                                                    |                                                                                                    |

Start-Ups and

Surgery **United States** 

Innovation

United States

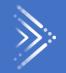

# Ask the Analyst

# GOT A QUESTION 2 OSKUS

#### ASK THE ANALYST

#### What is the service?

If you have a question about any of our news stories, analysis or data, or indeed about any market or business issues that you face, ask us. Our expert journalists and analysts will conduct research and reply to your question. We will respond within two working days, but often quicker. We will let you know if we are unable to answer a particular question and why. This service is free to our subscribers. The time we can offer is dependent on your subscription value.

Who responds to the question? What experience do they have?

Our journalists and analysts will respond to you directly. We have spent many years researching and writing about all aspects of the pharmaceutical and medtech markets: R&D, clinical trials, market access, policy and regulation, financing and licensing. Our team has a wealth of experience, knowledge and a formidable network of contacts across the globe in all sectors of the industry.

#### Who can use the service?

All our subscribers can use the service. We offer at least one hour per month, and up to 12 hours, depending on the number of subscribers your organization has and the cost of your subscription. We can spend up to three hours on each question where time permits. Unused time is not cumulative but we will be flexible from one month to next. Time is not cumulative across our different products.

#### What the service is not

It is not consultancy – it is based on having a subscription to our products, it gives you a monthly time allocation and can incur no additional costs. There are limits to what we can answer, but ask us and together we will agree on how we can help. We cannot offer free access to information from other Informa products to which you do not subscribe but we will refer to those and other sources as needed to answer a query and to give you the opportunity to find out more about those products.

# Ì

## Ask the Analyst

How do I ask a question?

The service is accessible by clicking the Ask the Analyst button at the top of the article page and completing the form. Your message will be directed to the relevant respondent – an editor, journalist or analyst from one of our teams. We will acknowledge the question, clarify and agree the scope, and let you know when you can expect our response to your question.

#### What sort of questions can I ask?

Here are some examples of questions received:

- With all the recent deals on immune-oncology (Novartis, Merck KgaA, etc) who is currently in the lead (top 5) to be first to market?
- What is the landscape for pulmonary fibrosis drugs?
- What is the procedure and guidelines to have a new chemical entity identified as "breakthrough therapy" by the FDA?

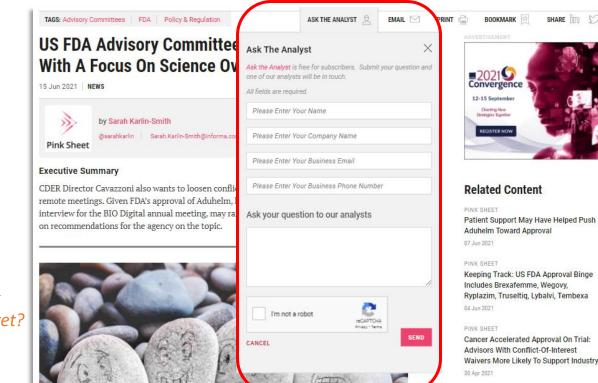

- If a drug is approved mid-way through the year, and payers have an agreed formulary list from the start of the year that doesn't yet include the new drug, can this be added mid-year?
- Would you have a summary of the changes that are going to occur with the EU Clinical Trials Regulation?
- What are the details on the procedure to follow in order to enter the German market for Medical Devices?

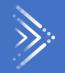

# Managing Your Account

#### Our products support internet Report 1+Safari, Arome, Prefex or windows, Dat, and mobile devices and tablets. Register and Sign In links are located on the upper right of the pages. To Register, you will set up a Username and Password, which will

Register and Sign In links are located on the upper right of the pages. To Register, you will set up a Username and Password, which will work across all of our products. Once you have registered and created an account, Sign In to access your account so you can set, view, and manage your custom alerts and saved articles, topics, and searches.

Usernames are typically your work email address—publicly available email domains such as gmail.com are not permitted for registration. Your same Username and Password will work across all of our products, and when you Sign In to your account, you will be able to pass seamlessly between the product sites. If you don't know your password, click "Forgot your password?" to reset it.

If you have single sign-on access via your company, click on the Sign in link, enter your username, and tab or click to get started.

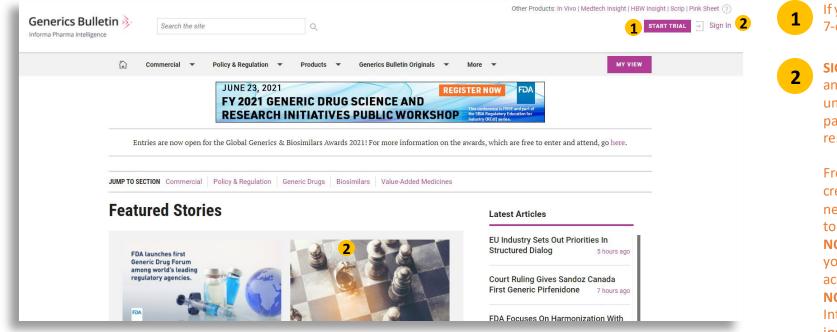

If you are not a subscriber, click **START TRIAL** to take a free 7-day trial. You will be registered as part of the process.

**SIGN IN** with your username and password to access and manage your account. If you don't recall or are unsure of your password, there is a "Forgot your password?" link in the sign-in module so you can easily reset it.

From the Sign In screen, you can also **REGISTER** to create an account – so you can receive free email newsletters, set custom email alerts, and save articles, topics, and searches.

**NOTE:** You must be a subscriber to read most articles. If your company subscribes, you may receive instant access to articles once you register.

**NOTE:** If you are registering for an Informa Pharma Intelligence product for the first time, follow the instructions if asked to verify your email address.

# Your account a manage or on the Oly Account link located on the Opper right side of the sites. The My Account section reflects your account and activity across all of our publications.

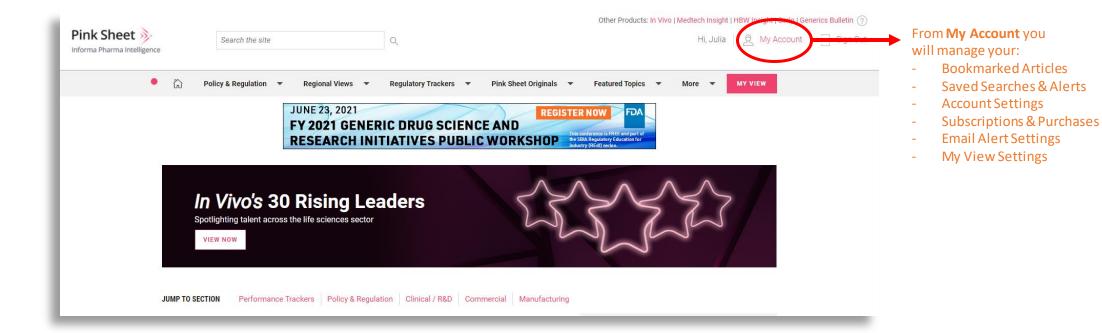

#### From Managing your account BOOKMARKED ARTICLES SAVED SEARCHES & ALERTS ACCOUNT SETTINGS MY VIEW SETTINGS SUBSCRIPTIONS EMAIL PREFERENCES 5 2 3 4 6 1 Account Settings User Name / Email Address **Update Your Password** Click here to update password julia.seto@informa.com.ide To update your email address/username, please call UK support at +44 UPDATE PASSWORD (20) 337 73737 / US support at +1 888 670 8900 (toll free) or (908) 547 2200 or Australia: +61 2 8705 6907 or email clientservices@pharmaintel.informa.com. Contact details Name Salutation **Business Phone** Phone Ms. •

# Bookmarked Articles Saved Searches & Alerts Account Settings My View Settings Subscriptions & Purchases Email Alert Settings

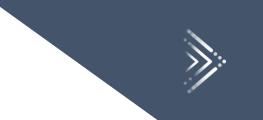

### 

| BOOKMARKED ARTICLES | SAVED SEARCHE  | S & ALERTS         | ACCOUNT SETTINGS           | MY VIEW SETTINGS             | SUBSCRIPTIONS | EMAIL PREFERENCES    |        |
|---------------------|----------------|--------------------|----------------------------|------------------------------|---------------|----------------------|--------|
|                     | Publication \$ | Title <sup>≜</sup> |                            |                              |               | Date ≑               |        |
|                     | Pink Sheet 1   | Biosimilar Spor    | nsors Push US FDA To Spee  | ed Up Supplement Reviews     |               | <b>3</b> 17 Apr 2020 | REMOVE |
|                     | In Vivo        | Bispecifics Cou    | Id Be A Threat To CAR-Ts   |                              |               | 17 Apr 2020          | REMOVE |
|                     | Scrip          | Podcast: Best E    | BioPharma Books of 2019    |                              |               | 17 Apr 2020 🛛        | REMOVE |
|                     | Scrip          | More Herceptin     | Biosimilars Move In, But R | oche Thinks It Can Stand Its | s Ground      | 10 Jun 2017          | REMOVE |
|                     | Pink Sheet     | Spray Sunscree     | ns Stay In FDA Enforcemer  | nt Discretion Shade          |               | 9 Dec 2018           | REMOVE |

#### the name of the publication the article appeared in

2 the article title

1

3

the date the article was bookmarked

**REMOVE** button so you can remove bookmarks you no longer want to keep

# From our Search form tonic Qingle to save an Search seven an email alert whenever new content is published that meets your

search criteria, so you never miss a thing.

The Saved Searches & Alerts section under My Account is where all of your Saved Searches and Alerts will be listed and managed. Here you will see:

#### Saved Searches & Alerts

Below you can manage your Saved Searches and Alerts. These have been set up using specific search criteria and new ones can be created here, If you wish to stop receiving all Saved Searches below, use the Remove button.

| Sources 荣    | Title 븆                                  | Date Created ≑       | Email Alert 🕐 | <u>.</u><br>7 |
|--------------|------------------------------------------|----------------------|---------------|---------------|
| All          | 2<br>Kidney                              | <b>3</b> 16 Apr 2020 |               | REMOVE        |
| All          | Executive Exclusives and Hindsight 20/20 | 2 Jul 2018           |               | REMOVE        |
| All          | Pricing Debate                           | 2 Jul 2018           |               | REMOVE        |
| 1 Pink Sheet | Market Access & Reimbursement            | 2 Jul 2018           |               | 5 REMOVE      |
| Scrip        | Brexit                                   | 15 Apr 2018          |               | REMOVE        |

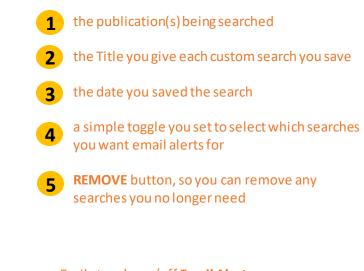

Easily toggle on/off Email Alerts For as many of your Custom Saved Searches as you want at any time.

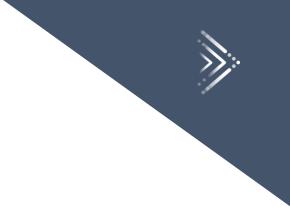

## The Advent Accorded Matching Settings

| Account Settings                                                                                                    |                               |                                                                                                    |
|----------------------------------------------------------------------------------------------------|-------------------------------|----------------------------------------------------------------------------------------------------|
| User Name / Email Address                                                                                                    | Update Your Password          |                                                                                                    |
| fullallpubs@example.com                                                                                                    | Click here to update password |                                                                                                    |
| To update your email address/username, please call UK s<br>(20) 337 73737 / US support at +1 888 670 8900 (toll free)<br>2200 or Australia: +61 2 8705 6907 or email<br>clientservices@pharma.informa.com. |                               | update your Contact<br>Information - including your<br>name, Company, Job<br>Information, and Address |
| Name                                                                                                    | Contact details               |                                                                                                    |
| Salutation                                                                                                    | Business Phone                | 2 update your password                                                                                |
| Dr. 🔻                                                                                                    | +1555555121200                | -                                                                                                    |
| First Name *                                                                                                    | Business/Shipping Address     | <b>NOTE:</b> Changing your password will change it for all Informa                                    |
| FullAllPubs                                                                                                    | Country *                     | Pharma Intelligence products                                                                          |
| Middle Initial                                                                                                    |                               | that you access.                                                                                      |
| All                                                                                                    | United States 🔻               | <b>NOTE:</b> If you have single sign-                                                                 |
|                                                                                                    |                               | on, you cannot change your                                                                            |

password from My Account.

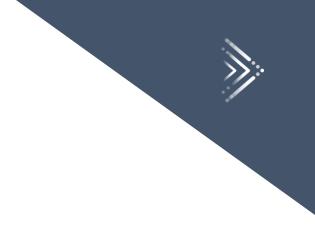

## The Adount Vettings Sector Order My Acount Why e you will W

#### 

GO TO MY VIEW 3 SAVE

You can edit your My View settings at any time by following or unfollowing the topics below and clicking and dragging them to prioritize the order in which your content will display on your custom My View page. When you are done, be sure to click "Save" so any changes are saved. *For Subscribers*. Turn on the My View Alert to be notified of new content in the topics you are following.

| Pink Sheet                                                                                        | CHANNEL FOLLOWING       | CLOSE 🔨 🗮 |
|---------------------------------------------------------------------------------------------------|-------------------------|-----------|
| Pick and choose the topics you are interested in. Drag and drop to prioritise what you see first. | FOLLOW ALL UNFOLLOW ALL |           |
| Dermatology                                                                                       | FOLLOWING               |           |
| Clinical Trials and R&D                                                                           | FOLLOWING               |           |
| Drug Approvals                                                                                    | FOLLOWING               | =         |
| Asia Pacific                                                                                      | NOT FOLLOWING           | =         |
| Drug Safety                                                                                       | NOT FOLLOWING           | =         |
| Europe                                                                                            | NOT FOLLOWING           | =         |
| FDA Advisory Committees                                                                           | NOT FOLLOWING           |           |

- Follow individual topics, or use the FOLLOW ALL button to select all topics
- 2 Change the display order of your topics by dragging and dropping topics.
- **3** Be sure to save your changes.
- 4 Turn on (or off) the My View Alert to receive daily updates as content publishes in your followed topics

# The Subscriptions section under My Account is where you solding a listing of all of the Sublications to which you are subscribed. This is where you can also look to see when your subscriptions are due to expire so that you can ensure your renewals are planned without any

where you can also look to see when your subscriptions are due to expire so that you can ensure your renewals are planned with breaks in service! If you are taking a free trial, you will see when your trial expires.

#### **Subscriptions** Subscriptions Publication \$ Subject Type 🌲 Expiration Date \$ Action Trial Status 15 October 2020 SUBSCRIBED **Generics Bulletin** 15 October 2020 SUBSCRIBED In Vivo 15 October 2020 SUBSCRIBED Medtech Insight 15 October 2020 Pink Sheet SUBSCRIBED 15 October 2020 HBW Insight SUBSCRIBED Scrip 15 October 2020 SUBSCRIBED

This section lists the publications you are subscribed to and the type of subscription you have, along with the date your subscription will expire.

**Note:** If you are an **individual** subscriber, you will also see a RENEW button and SUBSCRIBE button so you can take either action.

# The Ernal Brogerences Section Index My Account is where ou indicate which four English westeres you want to receive. You can update your preferences here at any time.

#### **Email Preferences**

Sign up for automatic daily updates, the weekly editors' digest (monthly for In Vivo), or both, and also receive breaking news updates with either option. Subscribers may also select the My View Alert or special topic newsletters; see below for more details.

#### Newsletter Emails

| Unselect All    | Generics Bulletin: Offers unrivalled coverage, news and analysis of the global generics, biosimilars and value-added medicines industries.                  | ~   |
|-----------------|----------------------------------------------------------------------------------------------------|-----|
| 1 🔽             | Daily - Monday to Friday. Articles published in the previous business day                                                                                   |     |
| <b>V</b>        | Weekly Digest - Every Friday. Editors' selected highlights of the week                                                                                      |     |
| <b>V</b>        | My View Alert - Up to once a day. Compilation of newly published content covering the My View topics you follow. For subscribers only                       |     |
| ✓               | Essential Insights - Periodically. Editors highlight the most critical topics in generics, biosimilars and value-added medicines. For subscribers o         | nly |
| Click to Expand | In Vivo: The premier resource for life sciences business strategy, covering the biopharma, medtech and diagnostics industries in one authoritative package. | /   |
| Click to Expand | Medtech Insight: Extensive coverage of global medtech news and insight to help create your business-building strategy.                                      | 1   |
| Click to Expand | Pink Sheet: The policy and regulatory insights advantage for biopharma decision-makers around the globe.                                                    | 1   |
|                 | HBW Insight: The only one-stop source of regulatory, legislative, legal and commercial news and insight for the cosmetics, OTC drugs and                    | /   |
| Click to Expand | dietary supplements industries.                                                                                                    |     |

Check the Email Newsletters you wish to receive (or uncheck to turn them off).

You have a choice of automatic daily updates, weekly editors' picks, the My View Alert, and special topic newsletters (for subscribers only).

NOTE: In Vivo publishes on a different schedule, so we recommend that you select daily and monthly options.

You can change your preferences at any time by clicking or unclicking Your selections and then clicking the **UPDATE EMAIL PREFERENCES** button

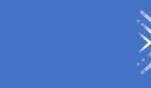

## Contact Us

## For More Information...

If you still have questions about how to access or use any of our products, or to schedule live training, please contact **Client Services** at:

Phone:

- ♦ US: 888-670-8900 or +1 212-600-3520
- ✤ UK: +44 (20) 805 20700
- clientservices@pharmaintel.informa.com